# **apostar e sports**

- 1. apostar e sports
- 2. apostar e sports :over 7.5 in 1xbet
- 3. apostar e sports :esporte da sorte apostas online

### **apostar e sports**

Resumo:

**apostar e sports : Sua sorte está prestes a mudar! Faça um depósito agora em mka.arq.br e receba um bônus exclusivo!** 

contente:

ulares, geralmente leva até 30 minutos para resolver apostas. No entanto, às vezes isso volvidas. Em apostar e sports mercados de mais obscuros, pode demorar até 24 horas. Bet **Settlement** 

Apostas vencedoras. As apostas vencedora em apostar e sports mercados de Futebol com Odds de Jogo

0 mercados serão pagas se a aposta estiver ganhando às 90:00:00, independentemente do etfaire : app respostas ; detalhe

A +1.5 spread is commonly seen in baseball betting, the standard runline for MLB. is spread means the underdog must win outright or lose by exactly one run to cover the pread. Alternatively, a -1,5 spreads mean that the favorite must Win by at least two

s. Many basebal games are decided by fewer than

3 Handicap victories, i.e. victory with

a difference of several goals. 4 Low winning odds. 5 Half-time bets. 6 Early or late

l. Top 15 Sports Betting Strategies - Overlyzer \n overlyzar : sports-betting :

betting, s.s. s.. s s, e.S. c.e.t.y.b.p.j. @@.z.to.uk/reun.html?{"k)] .Comunica-se

## **apostar e sports :over 7.5 in 1xbet**

#### **apostar e sports**

#### **Introdução ao depósito na Sportingbet**

Aprender como fazer um depósito na Sportingbet é essencial para começar a apostar em apostar e sports eventos esportivos na plataforma. Este artigo irá lhe guiar, passo a passo, pelos métodos de depósito para que você possa ter um ótimo começo em apostar e sports suas experiências de apostas.

#### **Quando e onde fazer um depósito na Sportingbet?**

Os depósitos podem ser feitos em apostar e sports qualquer horário ou local, desde que você tenha acesso a internet e à página da Sportingbet. Basta entrar no site da Sportingbe e acessar a área de depósito.

#### **Como fazer um depósito na Sportingbet?**

Siga as etapas abaixo para fazer um depósito:

- 1. Abra o seu navegador da internet e acesse o site da Sportingbet.
- 2. Faça login usando seu nome de usuário e senha.
- 3. Clique no botão "Depositar" na aba de opções.
- 4. Escolha o método de depósito preferido clicando nele.
- 5. Insira a quantia desejada para depósito em apostar e sports apostar e sports conta de usuário da Sportingbet.

### **Como depositar usando uma Visa ou Mastercard**

Os usuários podem facilmente recarregar suas contas Sportingbet com uma Visa ou Mastercard:

- 1. No menu principal da Sportingbet, acesse a seção de depósito.
- 2. Escolha recarregar com cartão de débito ou cartão de crédito.
- 3. Insira os detalhes da apostar e sports Visa ou Mastercard, incluindo o número da cartão, data de validade e código CVV.
- 4. Especifique a quantia desejada para recarga na Sportingbet.

### **Efeitos do depósito na Sportingbet**

Após o depósito, suas informações pessoais e financeiras permanecerão seguras, tornando a experiência mais prazerável.

#### **Conclusão**

Aprender a like a fazer um depósito na Sportingbet é necessário para entrar no mundo fascinante das apostas desportivas online. Desta forma, obteve-se informações significativas sobre como, quando e onde fazer depósitos na plataforma Sportingbet, além das melhores formas de fazer um depositado.

#### **Perguntas frequentes**

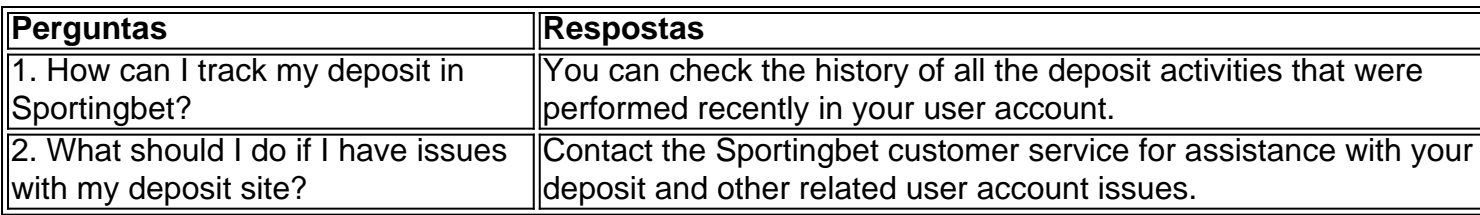

Rentmeester e tirada antes que Ray jogou para a equipe EUA nos Jogos Olímpicos DE e propriedade da Nike pra promover A marca Aero Jordâniade tênis se basquete ou outros sportes! É Uma silhueta do ex–jogador na NBA

# **apostar e sports :esporte da sorte apostas online**

Bastidores dos clubes e da seleção brasileira, notícias do mercado de bola Repórter com mais de 10 anos. experiência, No apostar e sports 9 já cobriu Copas do Mundo e foi setorista no Flamengo que especializou-se nos bastidores é mercado da bola! 18/03 /2024 12h38 9 Atualizado 19. 03, 2026

Assinantes podem presentear 5 acessos GRATUITOS por dia.

Augusto Oliveira, que recentemente foi contratado para exercer a funcao 9 de Gerente. terá encontro com o meia Romero antes do sorteio da Libertadores 2014, nesta segunda-feira ( no Paraguai).

Corte: Piquerez, 9 do Palmeiras. perde voo e é cortado da seleção o Uruguai; elentendaVeja também Vídeo! Mulher de Lucas Paquitá mostra bastidores 9 com vantagens na família dos

#### jogadores no estádio

Augusto vai atuar nos trâmites finais da contratação do jogador, além de fechar 9 a programação para vinda o atleta ao Brasil. Romero chega no clube sem custos por aquisição! Leia mais: Botafogo aproveita sorteio 9 para reposicionar marca da SAF O executivo viaja substituindo o Diretor de Futebol André Mazzuco, que se Desligou do clube. Augusto 9 irá a reunir ainda com profissionais em apostar e sports outros clubes para discutir temasde interesses comuns:

Author: mka.arq.br Subject: apostar e sports Keywords: apostar e sports Update: 2024/8/8 8:48:44